# <span id="page-0-0"></span>Dijkstra's algorithm COMS20010 (Algorithms II)

John Lapinskas, University of Bristol

#### Distances in real networks are weighted!

We often model road networks as graphs: junctions and destinations are vertices, roads are edges, one-way roads are directed edges.

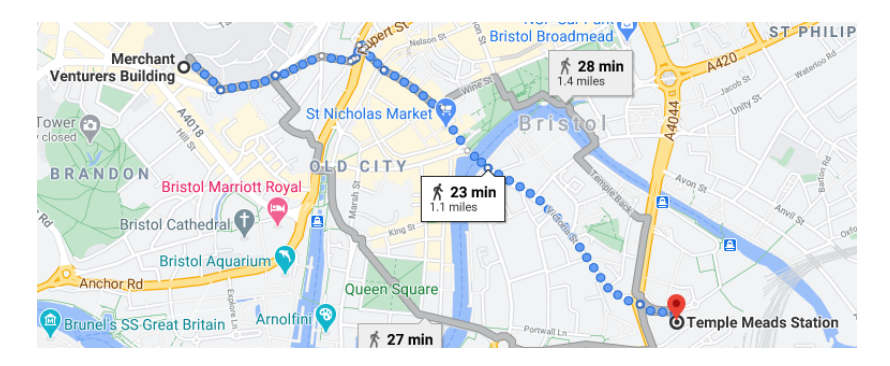

But when we want to find a "shortest path" in this graph, we don't care about the number of edges, we care about the **physical distance**.

(We may also want to weight by e.g. elevation changes or current traffic.)

A **weighted graph** is a pair  $(G, w)$ , where G is a graph and  $w : E(G) \rightarrow \mathbb{R}$ is a **weight function**. This could represent distances, costs, times, etc.

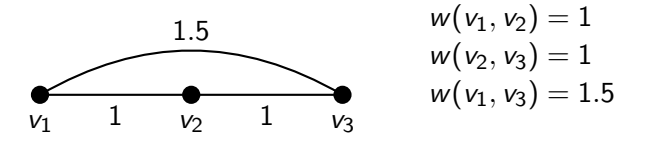

The length of a path/walk  $P = x_1 \dots x_t$  is the total weight of  $P$ 's edges:

$$
\operatorname{length}(P)=\sum_{i=1}^{t-1}w(x_i,x_{i+1}).
$$

The **distance** from x to y is the shortest length of any path/walk from x to y, or  $\infty$  if they are in different components. E.g.  $d(v_1, v_3) = 1.5$ .

#### Negative-weight edges

For some applications, it can make sense to allow edges to have **negative** weight. (E.g. costs versus profits...) This can be counterintuitive!

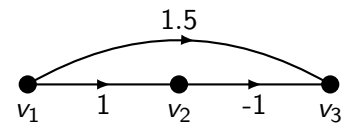

Here,  $d(v_1, v_3) = 0$ , since  $v_1v_2v_3$  has cost  $w(v_1, v_2) + w(v_2, v_3) = 0$ .

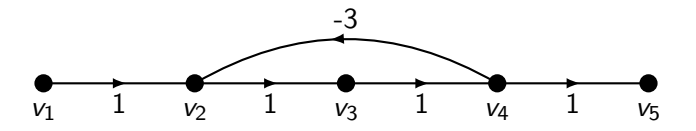

Here, "distance" doesn't even make sense — there are walks from  $v_1$  to  $v_5$ with arbitrarily low length. E.g. length( $v_1v_2v_3v_4v_2v_3v_4v_2v_3v_4v_5$ ) = 2... This lecture, we ignore negative weights. (This is also faster!)

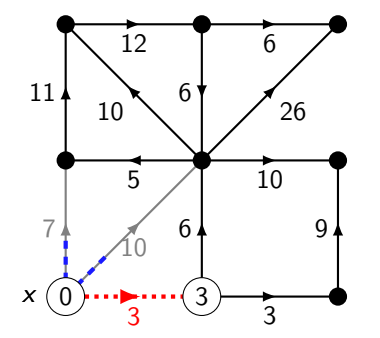

Think of breadth-first search as water flooding a set of pipes, starting from  $x$ ... and now allow the pipes to have different lengths.

When the water first reaches a vertex v, you know  $d(x, v)$  and a shortest path from  $x$  to  $v$ .

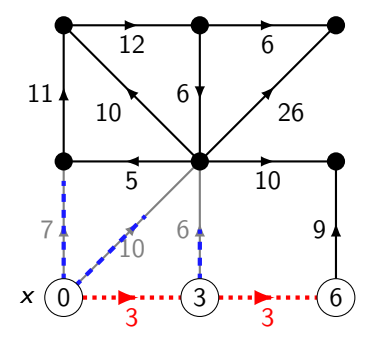

Think of breadth-first search as water flooding a set of pipes, starting from  $x$ ... and now allow the pipes to have different lengths.

When the water first reaches a vertex v, you know  $d(x, v)$  and a shortest path from  $x$  to  $v$ .

At each stage, pick an edge  $(u, v)$  with  $d(x, u)$  known and  $d(x, v)$ unknown that minimises  $d(x, u) + \text{length}(u, v)$ . (Break ties arbitrarily.)

Then set  $d(x, v) = d(x, u) + \text{length}(u, v)$ .

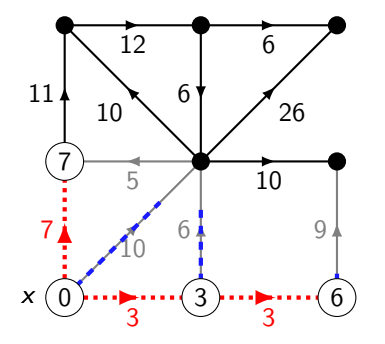

Think of breadth-first search as water flooding a set of pipes, starting from  $x$ ... and now allow the pipes to have different lengths.

When the water first reaches a vertex v, you know  $d(x, v)$  and a shortest path from  $x$  to  $v$ .

At each stage, pick an edge  $(u, v)$  with  $d(x, u)$  known and  $d(x, v)$ unknown that minimises  $d(x, u) + \text{length}(u, v)$ . (Break ties arbitrarily.)

Then set  $d(x, v) = d(x, u) + \text{length}(u, v)$ .

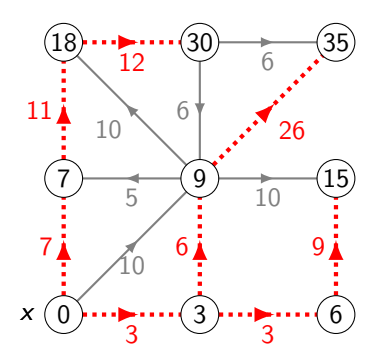

 $\sum_{12}$  30  $\longrightarrow$  35 Think of breadth-first search as water flooding a set of pipes, starting from  $x$ ... and now allow the pipes to have different lengths.

> When the water first reaches a vertex v, you know  $d(x, v)$  and a shortest path from  $x$  to  $v$ .

At each stage, pick an edge  $(u, v)$  with  $d(x, u)$  known and  $d(x, v)$ unknown that minimises  $d(x, u) + \text{length}(u, v)$ . (Break ties arbitrarily.)

Then set  $d(x, v) = d(x, u) + \text{length}(u, v)$ .

#### Dijkstra's algorithm: Correctness

For input graph G, vertex x: At each stage, pick an edge  $(u, v)$  with  $d(x, u)$  known and  $d(x, v)$ unknown that minimises  $d(x, u) + \text{length}(u, v)$ . Then set  $d(x, v) = d(x, u) + \text{length}(u, v)$ .

Claim: Dijkstra's algorithm calculates distances correctly.

**Proof:** By induction on the number of vertices u with  $d(x, u)$  set.

**Base case:** We have  $d(x, x) = 0$ .

**Inductive step:** Suppose we know  $d(x, u)$  for all  $u \in X$ , for some set X. Say Dijkstra's algorithm picks an edge  $(u, v)$  with  $u \in X$ .

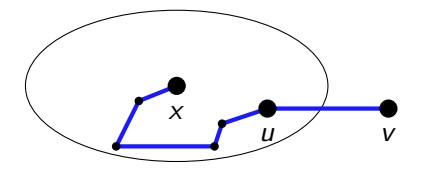

We can append  $(u, v)$  to any path from x to u, so we have  $d(x, v) \leq d(x, u) + \text{length}(u, v).$ 

#### Dijkstra's algorithm: Correctness

For input graph G, vertex x: At each stage, pick an edge  $(u, v)$  with  $d(x, u)$  known and  $d(x, v)$ unknown that minimises  $d(x, u)$  + length $(u, v)$ . Then set  $d(x, v) = d(x, u)$  + length $(u, v)$ .

Claim: Dijkstra's algorithm calculates distances correctly.

**Proof:** By induction on the number of vertices u with  $d(x, u)$  set.

**Base case:** We have  $d(x, x) = 0$ .

**Inductive step:** Suppose we know  $d(x, u)$  for all  $u \in X$ , for some set X. Say Dijkstra's algorithm picks an edge  $(u, v)$  with  $u \in X$ .

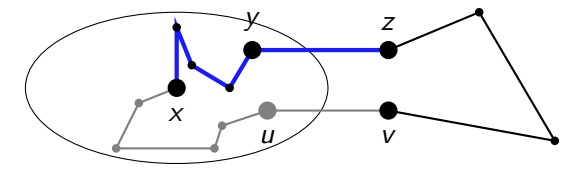

Also, any path P from x to v has to leave X on some edge  $(y, z)$ . Hence P has length at least  $d(x, y) + \text{length}(y, z)$ . So from the way we picked  $(u, v)$ , we have  $d(x, v) \geq d(x, u) + \text{length}(u, v)$ .

## **Priority queues**

We need a **priority queue** (see COMS10007) to implement this efficiently.

Not like a normal queue: each element has a **priority**, and the "first" element is the one with the **lowest** priority (breaking ties **arbitrarily**).

Relevant operations:

- StartQueue(n) returns a new priority queue of maximum length n.
- Insert( $x, p$ ) inserts a new element x with priority p.
- Extract() removes and returns the lowest-priority element.
- ChangeKey $(x, p)$  updates the priority of x to p.

StartQueue takes  $O(n)$  time, all other operations take  $O(\log n)$  time.

$$
\bigvee \bigvee \bigvee \bigvee_4 \bigvee_0
$$

StartQueue(5); Insert( $v_1$ , 0); Insert( $v_2$ , 4);

## Priority queues

We need a **priority queue** (see COMS10007) to implement this efficiently.

Not like a normal queue: each element has a **priority**, and the "first" element is the one with the **lowest** priority (breaking ties **arbitrarily**).

Relevant operations:

- StartQueue(n) returns a new priority queue of maximum length n.
- Insert( $x, p$ ) inserts a new element x with priority p.
- Extract() removes and returns the lowest-priority element.
- ChangeKey $(x, p)$  updates the priority of x to p.

StartQueue takes  $O(n)$  time, all other operations take  $O(\log n)$  time.

$$
\frac{v_2}{4} \frac{v_5}{3} \frac{v_3}{2} \frac{v_1}{2}
$$

 $Insert(v_3, 2); Insert(v_5, 3); Extract();$ 

## Priority queues

We need a **priority queue** (see COMS10007) to implement this efficiently.

Not like a normal queue: each element has a **priority**, and the "first" element is the one with the **lowest** priority (breaking ties **arbitrarily**).

Relevant operations:

- StartQueue(n) returns a new priority queue of maximum length n.
- Insert( $x, p$ ) inserts a new element x with priority p.
- Extract() removes and returns the lowest-priority element.
- ChangeKey $(x, p)$  updates the priority of x to p.

StartQueue takes  $O(n)$  time, all other operations take  $O(\log n)$  time.

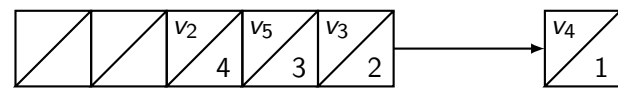

 $Insert(v_4, 20)$ ; ChangeKey( $v_4$ , 1); Extract();

#### Algorithm: DIJKSTRA

```
Input : Weighted graph G = ((V, E), w), v \in V.
   Output : d(v, y) for all y \in V.
1 Number the vertices of G as v = v_1, \ldots, v_n.
2 queue \leftarrow StartQueue(n).
3 foreach i = 1 to n do
 4\quad \bigsqcup \;\; \mathtt{dist}[{\mathit{i}}] \leftarrow \infty and call queue.Insert(\mathit{v}_i, \infty).5 Call queue.ChangeKey(v_1, 0).
6 do
 7 v_i \leftarrow queue.Extract().
 8 | foreach (v_i, v_j) \in E do
 9 dist[j] \leftarrow min\{dist[j], dist[j] + w(i, j)\}.10 \Box Call queue.ChangeKey(v_j, dist[j]),11 while queue is not empty
```
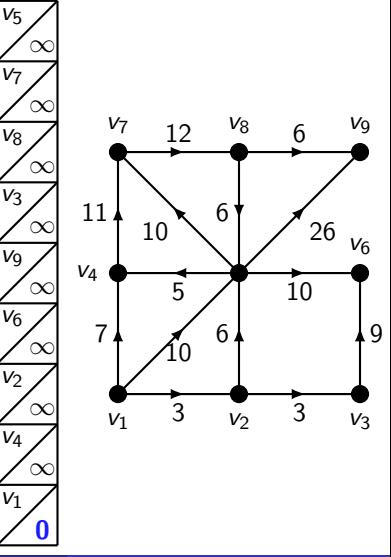

#### Algorithm: DIJKSTRA

```
Input : Weighted graph G = ((V, E), w), v \in V.
   Output : d(v, y) for all y \in V.
1 Number the vertices of G as v = v_1, \ldots, v_n.
2 queue \leftarrow StartQueue(n).
3 foreach i = 1 to n do
 4\quad \bigsqcup \;\; \mathtt{dist}[{\mathit{i}}] \leftarrow \infty and call queue.Insert(\mathit{v}_i, \infty).5 Call queue.ChangeKey(v_1, 0).
6 do
 7 v_i \leftarrow queue.Extract().
 8 | foreach (v_i, v_j) \in E do
 9 dist[j] \leftarrow min\{dist[j], dist[j] + w(i, j)\}.10 \Box Call queue.ChangeKey(v_j, dist[j]),11 while queue is not empty
```
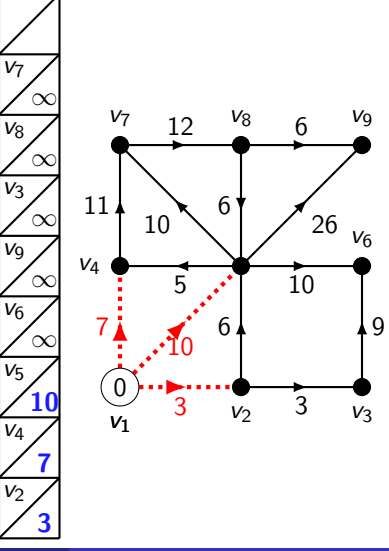

#### Algorithm: DIJKSTRA

```
Input : Weighted graph G = ((V, E), w), v \in V.
   Output : d(v, y) for all y \in V.
1 Number the vertices of G as v = v_1, \ldots, v_n.
2 queue \leftarrow StartQueue(n).
3 foreach i = 1 to n do
 4\quad \bigsqcup \;\; \mathtt{dist}[{\mathit{i}}] \leftarrow \infty and call queue.Insert(\mathit{v}_i, \infty).5 Call queue.ChangeKey(v_1, 0).
6 do
 7 v_i \leftarrow queue.Extract().
 8 | foreach (v_i, v_j) \in E do
 9 dist[j] \leftarrow min\{dist[j], dist[j] + w(i, j)\}.10 \Box Call queue.ChangeKey(v_j, dist[j]),11 while queue is not empty
```
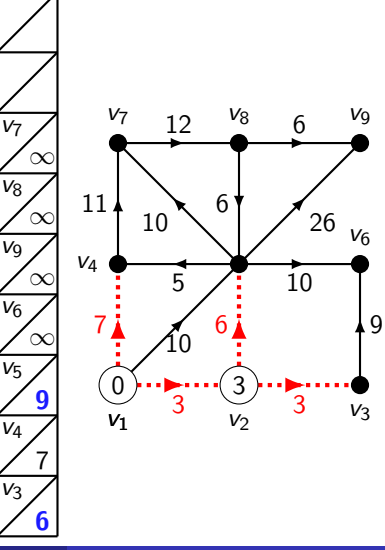

#### Algorithm: DIJKSTRA

```
Input : Weighted graph G = ((V, E), w), v \in V.
   Output : d(v, y) for all y \in V.
1 Number the vertices of G as v = v_1, \ldots, v_n.
2 queue \leftarrow StartQueue(n).
3 foreach i = 1 to n do
 4\quad \bigsqcup \;\; \mathtt{dist}[{\mathit{i}}] \leftarrow \infty and call queue.Insert(\mathit{v}_i, \infty).5 Call queue.ChangeKey(v_1, 0).
6 do
 7 v_i \leftarrow queue.Extract().
 8 | foreach (v_i, v_j) \in E do
 9 dist[j] \leftarrow min\{dist[j], dist[j] + w(i, j)\}.10 \Box Call queue.ChangeKey(v_j, dist[j]),11 while queue is not empty
```
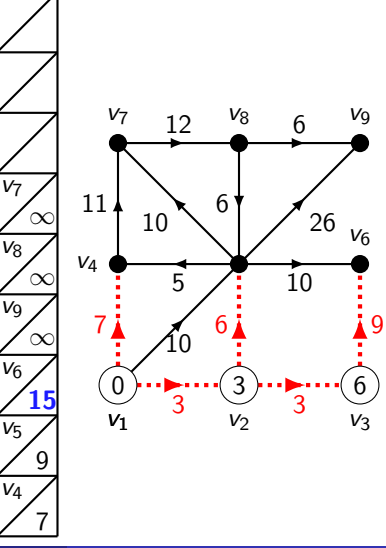

#### Algorithm: DIJKSTRA

```
Input : Weighted graph G = ((V, E), w), v \in V.
   Output : d(v, y) for all y \in V.
1 Number the vertices of G as v = v_1, \ldots, v_n.
2 queue \leftarrow StartQueue(n).
3 foreach i = 1 to n do
4\quad \bigsqcup \;\; \mathtt{dist}[{\mathit{i}}] \leftarrow \infty and call queue.Insert(\mathit{v}_i, \infty).Call queue.ChangeKey(v_1, 0).
6 do
        v_i \leftarrow queue.Extract().
8 | foreach (v_i, v_j) \in E do
9 dist[j] \leftarrow min\{dist[j], dist[j] + w(i, j)\}.10 \Box Call queue.ChangeKey(v_j, dist[j]),
```
- 11 while queue is not empty
- 12 Return dist.

**Invariant:** dist[ $i$ ] is the minimum value of  $d(v_1,v_i) + w(v_i,v_j)$  over all  $v_i$ 's whose distances are finalised, as in mathematical version.

We can recover shortest paths by storing and returning the dotted red edges.

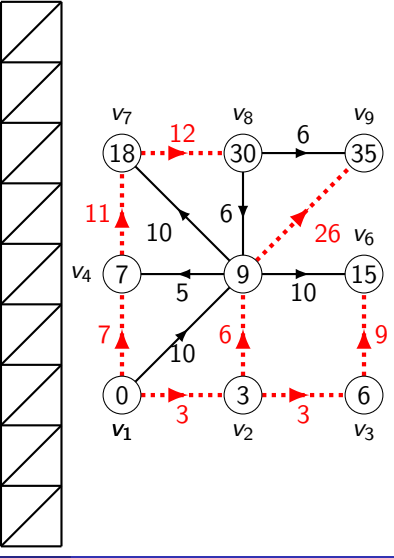

#### <span id="page-18-0"></span>Algorithm: DIJKSTRA

```
Input : Weighted graph G = ((V, E), w), v \in V.
   Output : d(v, y) for all y \in V.
1 Number the vertices of G as v = v_1, \ldots, v_n.
2 queue \leftarrow StartQueue(n).
3 foreach i = 1 to n do
 \begin{aligned} \mathsf{4} \quad & \Bigl\lfloor \quad \mathsf{dist}[{\mathit{i}}] \leftarrow \infty \text{ and call queue.Insert}({\mathit{v}}_{{\mathit{i}}}, \infty). \end{aligned}5 Call queue.ChangeKey(v_1, 0).
6 do
 7 vert \leftarrow queue.Extract(), say vert = v_i.
 8 | foreach (v_i, v_j) \in E do
9 \vert dist[j] \leftarrow min\{dist[j], dist[i] + w(i, j)\}.10 \Box Call queue.ChangeKey(v_j, dist[j]),11 while queue is not empty
12 Return dist.
```
We perform  $O(|V|)$  Insert operations and Extract operations, and  $O(|E|)$  ChangeKey operations, for a total of  $O((|V| + |E|)\log |V|)$  time when G is given in adjacency list form.

We could drop this to  $O(|V| \log |V| + |E|)$  time by using a **Fibonacci heap** as a priority queue... But Fibonacci heaps have awful constants, and generally  $log |V| \lesssim 50$ , so let's not!